#### **C3\_cours Photographie et images numériques**

ce document est à compléter à partir de la page à l'adresse suivante : https://numerix.netlify.com/docs/snt\_2nde/pages/page5/photo\_num/index.html

# 1. Composants principaux d'un appareil photographique numérique

Parmi les composants cités, quels sont ceux qui ont pour rôle de :

- a. Limiter l'entrée de lumière, focaliser, conduire la lumière et la séparer en 3 faisceaux colorés
- b. Transformer le signal lumineux en information électrique
- c. Effectuer les réglages automatiques en fonction des mesures de luminosité, de netteté, d'actionner les différentes parties électromécaniques
- d. De stocker les informations de l'image
- 2. Qu'est ce qu'une métadonnée ? *Compléter : …*

## 3. Format EXIF

Les informations contenues dans les données EXIF peuvent permettre de localiser l'endroit où celle-ci a été prise.

La variable exif data est un dictionnaire qui contient les données EXIF d'une photographie numérique :

exif data={271: 'HUAWEI', 41728: b'\x03', 33434: (529000, 1000000000), 282: (72, 1), 531: 1, 33437: (220, 100), 41729: b'\x01', 283: (72, 1), 34850: 2, **34853**: {0: b'\x02\x02\x00\x00', 1: 'N', 2:  $((47, 1), (37, 1), (29107360, 1000000), 3: 'W', 4: ((3, 1), (25, 1), (42976570, 1000000)), 5: b'\x00', 6:$  $(4766, 100)$ 

Ecrire l'instruction en python qui permet d'accéder à la valeur de la clé **34853** :

Ecrire l'instruction en python qui permet d'accéder à la valeur de la clé **2** de la clé **34853** :

Ecrire l'instruction en python qui permet d'accéder à la valeur de la clé **0** de la clé **2** de la clé **34853** :

Ecrire l'instruction en python qui permet d'accéder à la valeur de la clé **0** de la clé **0** de la clé **2** de la clé **34853** :

Cette valeur contient la donnée de l'angle de latitude.

### 4. Image en couleur

- a. Donner la definition de : profondeur de couleur
- b. Synthèse additive : comment est codée la couleur jaune d'un pixel ?
- c. Comment calcule-t-on le poids d'une image de N pixels, de profondeur de couleur de 3 octets ?

*Application : calculer le poids d'une image de 12Mpx (12 millions de pixels) de profondeur de couleur égale à 3 octets.*

- 5. Caractéristique des images
	- a. Travail pratique avec le notebook image numeriques.ipynb

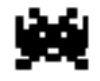

Question 1 : pour obtenir l'image à l'endroit : Comment faut-il modifier le premier programme :

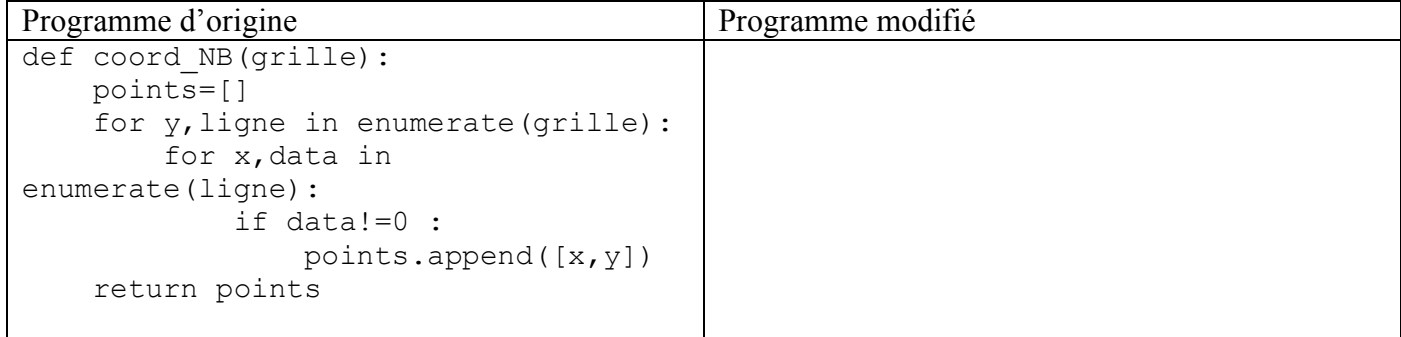

Question 2 : quelle est la ligne de la fonction contraste qui diminue la clarté des pixels sombre ?

Question 3 : quelle est la ligne de la fonction contraste qui augmente la clarté des pixels clairs ?

Question 4 : préciser ce qui est réalisé par cette fonction luminosite : augmente t-elle ou diminue t-elle la luminosité de l'image ?

- b. Donner la définition de Luminosité d'une image
- c. Donner la définition de Contraste d'une image

### 6. Définition et résolution d'une image Exercices :

a. Sachant que l'on estime que pour avoir une impression de qualité il faut atteindre une résolution de 300 ppp, calculez la définition minimale d'une image dans le cas d'une impression sur du papier photo 15 x 10.

b. L'écran d'un smartphone a une résolution de 458 ppp, il affiche des images de définition 2436 x 1125. Calculez la taille de cet écran (largeur, hauteur) en cm.